# Design Patterns

Higher Diploma in Science in Computer Science

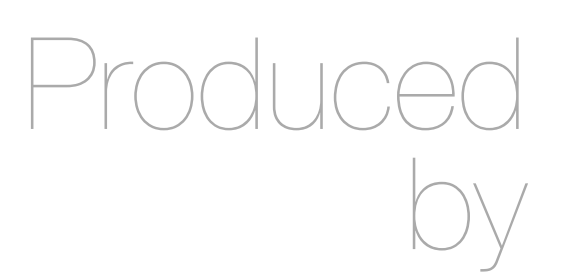

Eamonn de Leastar ([edeleastar@wit.ie\)](mailto:edleastar@wit.ie)

Department of Computing, Maths & Physics Waterford Institute of Technology

http://www.wit.ie

http://elearning.wit.ie

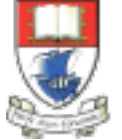

Waterford Institute of Technology INSTITIÚID TEICNEOLAÍOCHTA PHORT LÁIRGE

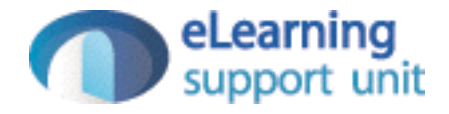

#### Web Presentation & Session Patterns

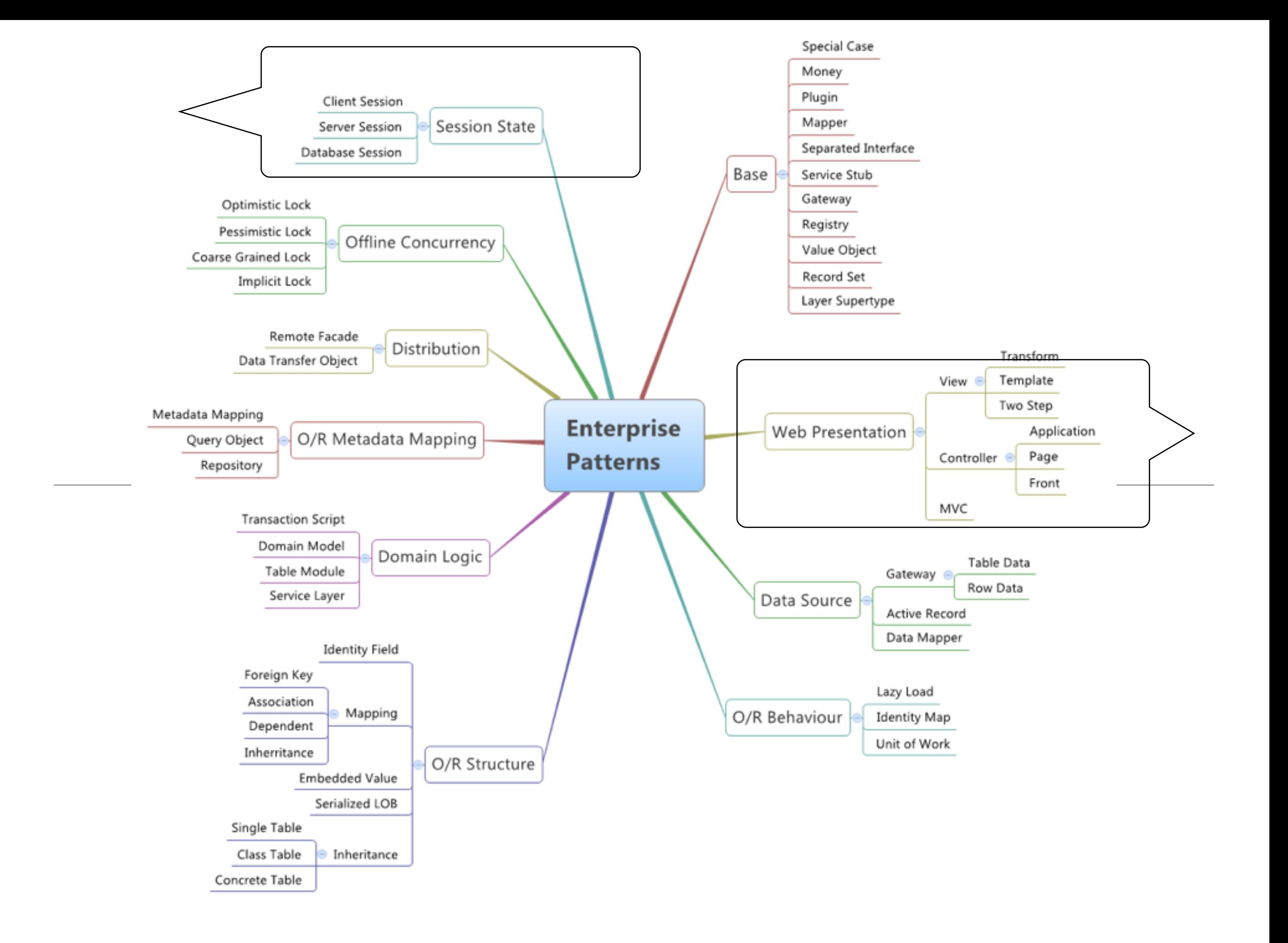

## Web Presentation Patterns

- Clear advantages:
	- no client software to install, a common UI approach, and easy universal access.
- However, intimate knowledge of HTTP now seen as important. Previous attempt to 'abstract away' HTTP to lower layers have incurred excessive complexity costs
- Modern web framework fully expose HTTP, and assume developers are comfortable with the primary mechanisms

## Web Presentation Patterns

- Model View Controller
- Page Controller
- Front Controller
- Template View

## Mode View Controller

Splits user interface interaction into three distinct roles.

- Controller Model View Controller (MVC) is one of the most quoted (and most misquoted) patterns around.
- It started as a framework developed by Trygve Reenskaug for the Smalltalk platform in the late 1970s.
- Since then it has played an influential role in most UI frameworks and in the thinking about UI design.

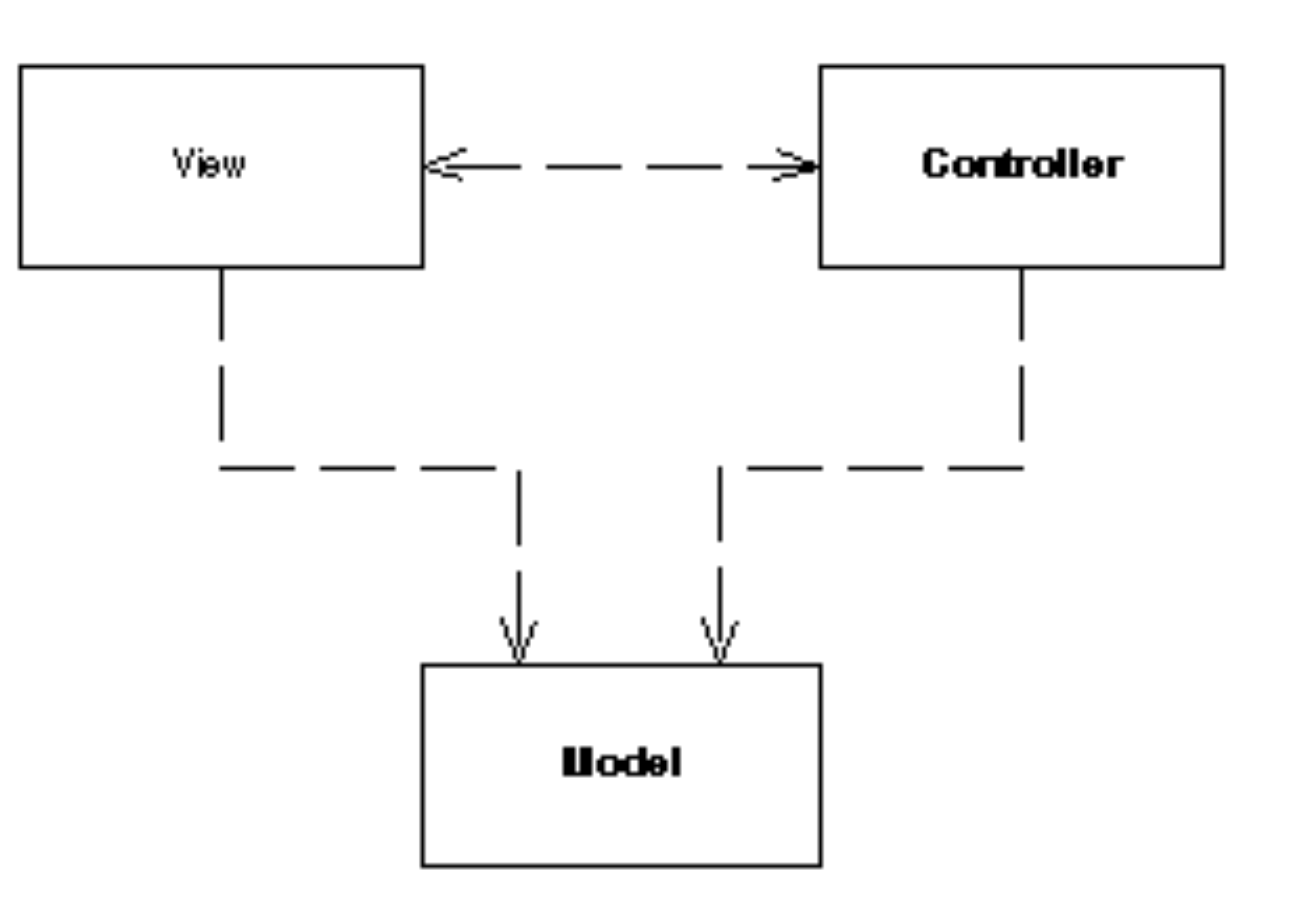

# MVC in pacemaker-service

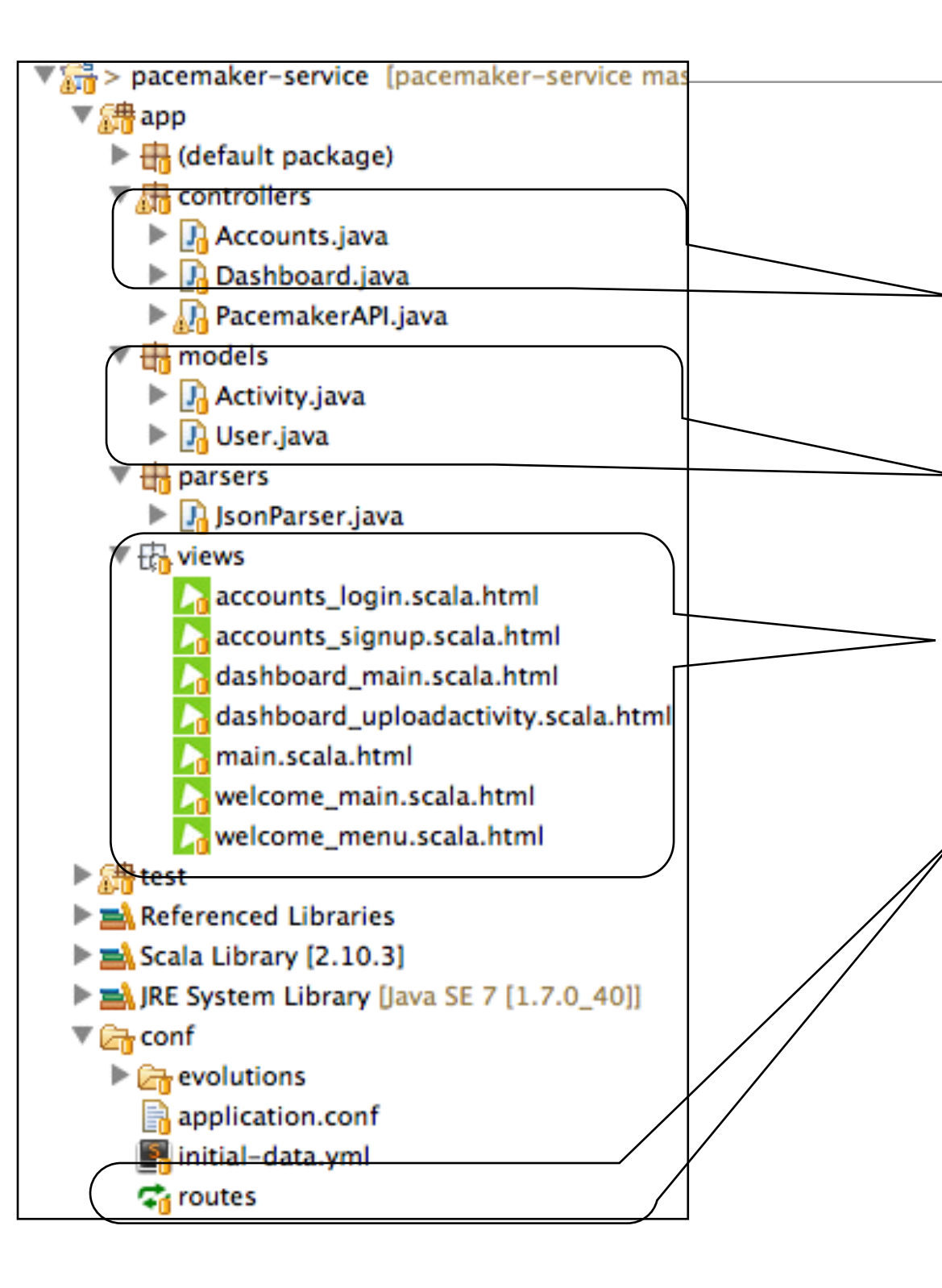

- Routes define acceptable URLs and map them to Actions
- Actions interact with Domain logic and Render..
- Views, which are served to the browser

#### Renders information into HTML by embedding markers in an HTML page.

#### Template View

- Compose a Dynamic Web page as you do a static page but
	- put in markers that can be resolved into calls to gather dynamic information.
	- Since the static part of the page acts as a template for the particular response

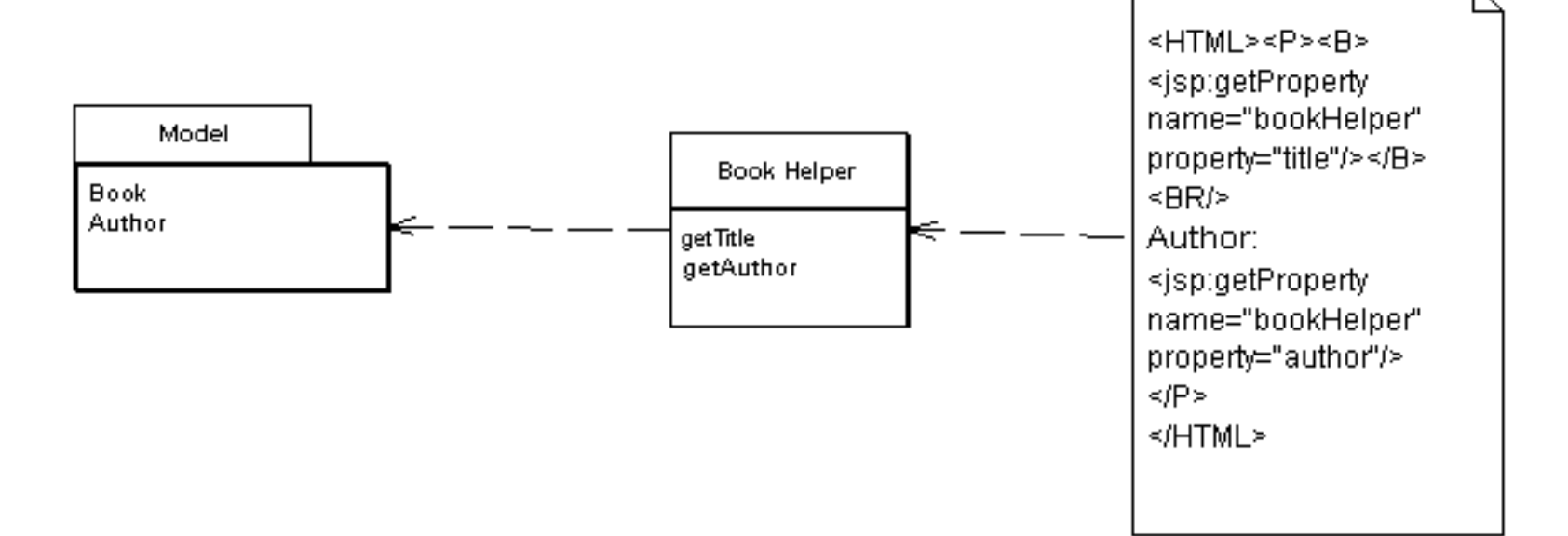

## pacemaker-service Template Method

}

 $\circledcirc$ public class Accounts extends Controller {  $\frac{1}{2}$ ... public static Result login()  $\{$  return ok(accounts\_login.render()); } }

- Templates in Play are compiled as scala functions
- Compile time check + potential efficiency benefits

```
@main("Welcome to Pacemaker") {
   @welcome_menu()
 <section class="ui raised segment">
    <div class="ui grid">
      <aside class="ui six wide column">
       <img src="@routes.Assets.at("images/pacemaker.jpg")" class="ui medium image">
      </aside>
      <div class="ui ten wide column fluid form">
        <div class="ui stacked segment">
           <form action="/authenticate" method="POST">
             <h3 class="ui header">Log-in</h3>
             <div class="field">
               <label>Email</label>
               <input placeholder="Email" type="text" name="email">
            \langlediv\rangle <div class="field">
               <label>Password</label>
               <input type="password" name="password">
             </div>
             <button class="ui blue submit button">Login</button>
           </form>
        </div>
      </div>
   \lt/div>
</section>
```
#### **Sessions**

- Client Session State
	- Stores session state on the client.
- Server Session State
	- Keeps the session state on a server system in a serialized form
- Database Session State
	- Stores session data as committed data in the database.

## Play : Sessions and Flash Scopes

- If you have to keep data across multiple HTTP requests, you can save them in the Session or Flash scopes.
	- Data stored in the Session are available during the whole user Session,
	- Data stored in the Flash scope are available to the next request only.
- Session and Flash data are not stored by the server but are added to each subsequent HTTP request, using the cookie mechanism.
	- This means that the data size is very limited (up to 4 KB) and that you can only store string values.
	- Cookie values are signed with a secret key so the client can't modify the cookie data.
- The Session is not intended to be used as a cache. If you need to cache some data related to a specific Session, you can use the Play built-in cache mechanism and use store a unique ID in the user Session to keep them related to a specific user.

## Session Object Encapsulates Session mechanisms

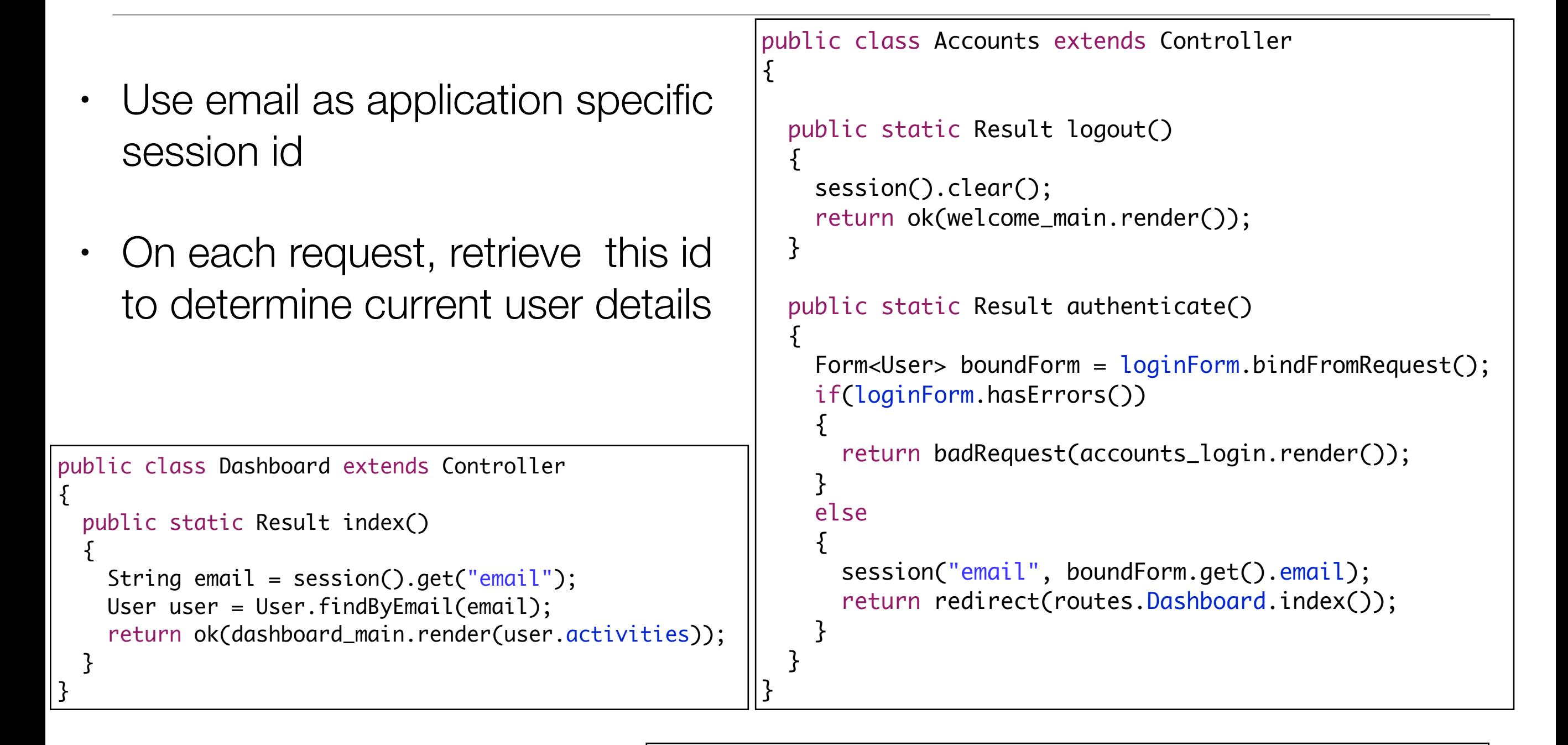

# Secret key

# ~~~~~

## application.conf

# The secret key is used to secure cryptographics functions. # If you deploy your application to several instances be sure to use the same key!

application.secret=":qEJLP]R2D8prCCf9`@F4d1q\_`URxLT3CmxucR7ued`rfspew?X?S\_J;P;`VsZ^R"

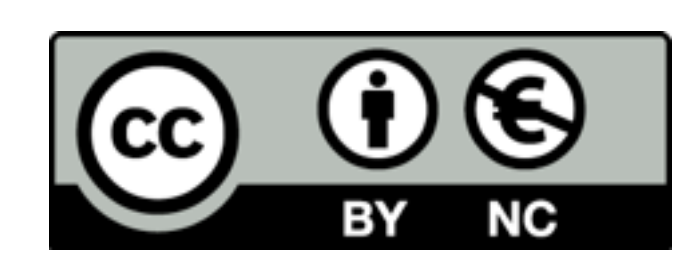

Except where otherwise noted, this content is licensed under a Creative Commons Attribution-NonCommercial 3.0 License.

For more information, please see http:// creativecommons.org/licenses/by-nc/3.0/

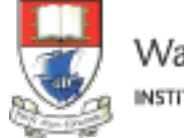

Waterford Institute of Technology INSTITIÚID TEICNEOLAÍOCHTA PHORT LÁIRGE

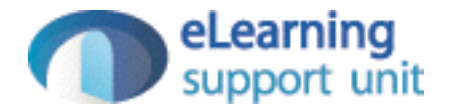